# Cheatography

# Google Style for Python Cheat Sheet by SunnyPhiladelphia via cheatography.com/122856/cs/22993/

### **Imports**

```
from future import ... # if needed for P2
compatibility
import standa rd package
import third par ty package as tpp # use abbrev -
iation if standard
from x \cdot y import z \# z is a module
from x.y import z as t # z collides or too long
```
Don't import individual classes (except typing module). Don't use relative paths.

### future

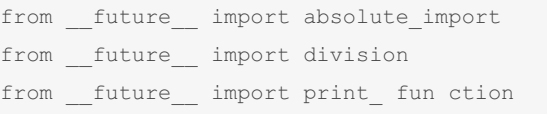

If you actively need both P2 and P3, use six, future, past instead.

# **Naming**

```
module name, package name, method name,
function name, global var name, instance var name,
function parameter name, local var name;
priva te var name;
ClassName, Except ion Name;
GLOBAL CO NST ANT NAME.
```
Don't abbreviate too much. Avoid one-char names for meaningful vars.

# Globals

```
GLOBAL CONSTANT = "Ok"
globa 1 v ariable = "Try to avoid"
```
Use special functions for external access to global vars.

## Lambda functions

```
operator.mul # tambda x, y: x*y
```
For common operators use operator instead. Ok for one-liners, otherwise use nested funcs.

### By SunnyPhiladelphia

Not published yet. Last updated 26th May, 2020. Page 1 of 2.

cheatography.com/sunnyphiladelphia/

### Comprehensions

```
simple case = [i for i in my list if i > 3]
descri pti ve name = \inttra nsf orm ({' key': key, 'value':
value}, color= 'bl ack')
         for key, value in genera te ite rab -
le(som e i nput)
          if compli cat ed con dit ion is me -
t (key, value)
  \mathbf{I}
```
Each portion must fit on the line and be readable. Otherwise use a function or loop.

## Conditional expressions

```
simple case = True if x > 3 else False
the_lo nge st_ ter nar y_s tyl e_t hat _ca n_b -
\frac{1}{2} done = (
        'yes, true, affirm ative, confirmed,
correct'
```
if predic ate (value)

```
else 'no, false, negative, nay')
```
Each portion must fit on the line and be readable.

## True/False evaluation

if seq #  $\pm$  f len(seq) > 0

# None checks:

```
x is None
```
x is not None

Use implicit False when possible.

# Iterators & Operators

```
for key in my dict # for key in my dict.keys()
for line in my file # for line in my fil e.r ead
```
# $\frac{1}{\text{lines}}$

Use default iterators and operators when supported.

Sponsored by Readable.com Measure your website readability! https://readable.com

# Cheatography

# Google Style for Python Cheat Sheet by [SunnyPhiladelphia](http://www.cheatography.com/sunnyphiladelphia/) via [cheatography.com/122856/cs/22993/](http://www.cheatography.com/sunnyphiladelphia/cheat-sheets/google-style-for-python)

### String formatting

```
a + b # only simple cases
'name: %s; score: %d' % (name, n)
'name: {}; score: {}'.fo rma t(name, n)
f'name: {name}; score: {n}' # Python 3.6+
# Long strings:
x = " " "If extra spacesare ok"""
x = ("If extra spaces "
             "are not ok")
```
Alternatively, use textwrap module.

# **Decorators**

Only when there's a clear advantage.

Avoid @staticmethod (use a module-level function instead).

Avoid @classmethod (unless you're making a named construtor).

Clearly state that it's a decorator in its docstring.

Avoid external dependencies (files, db connections, etc).

## Properties

Use instead of get-set methods for common private vars.

Use @property and @...setter decorators.

If access is simple, use public vars instead.

# Exceptions

Custom names should end in Error.

Don't catch-all, unless you need to suppress or reraise it.

Minimize the code under try.

Use finally to clean up.

Use exceptions, not assert, to check user-provided args.

### Docstrings and comments

Modules, classes and functions should have docstrings. See full guide for exceptions and details.

Explain tricky bits in comments. Don't literally describe the code.

For inline comments leave 2 spaces before and 1 space after #. Stick to good English.

### Type annotation

def func(a: int)  $\rightarrow$  List[int]: ... x = SomeFunc() # type: SomeType

### Encouraged.

Use *pytype* to type-check at build time. See more rules in full guide.

### Main

def main(): ...  $if$  name == '\_mai n\_\_': main()

Any file should be importable without unwanted consequences.

#### **Other**

Be consistent with existing codebase.

Use pylint or yapf for code formatting.

Add shebang to files that are executed.

If function >40 lines, consider splitting it.

Explicitly close files and sockets.

If with not possible, use conte xtl ib.c lo sing().

Inherit from object explicitly.

Use nested funcs only when needed.

```
Don't use mutable objects (e.g. lists) as default args.
```
Instead of [] use None, and set it to [] later.

By SunnyPhiladelphia

Not published yet. Last updated 26th May, 2020. Page 2 of 2.

Sponsored by Readable.com Measure your website readability! <https://readable.com>

[cheatography.com/sunnyphiladelphia/](http://www.cheatography.com/sunnyphiladelphia/)